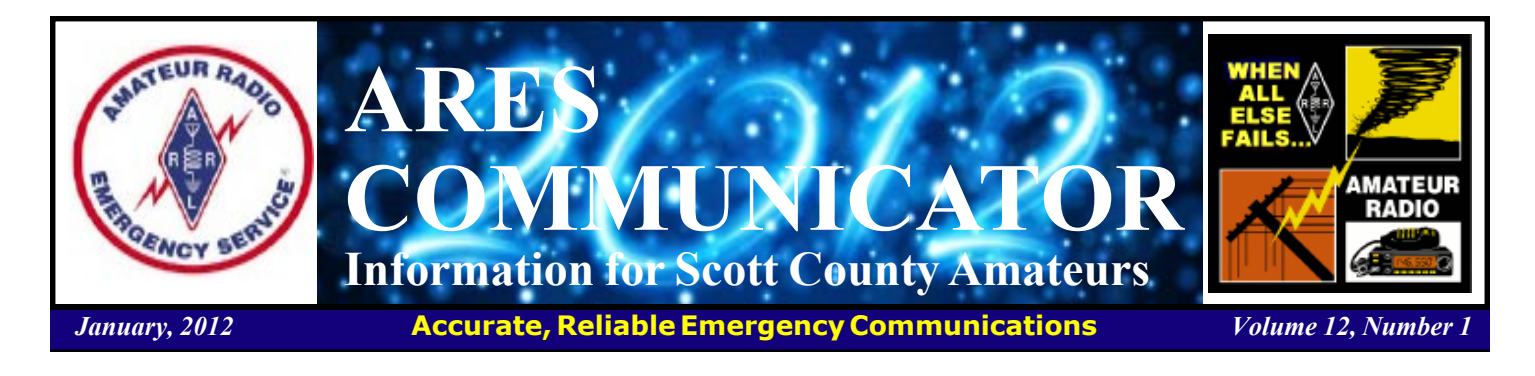

### Exercise!

#### February 18, 2012

This isn't a new year's resolution to get your rear in motion! Scott ARES will however hold an exercise on Saturday, February 18th. The action will take place from your usual QTH. The goals of the exercise are to test the activation plan, evaluate directed net procedure, and practice traffic handling. This exercise will concentrate on

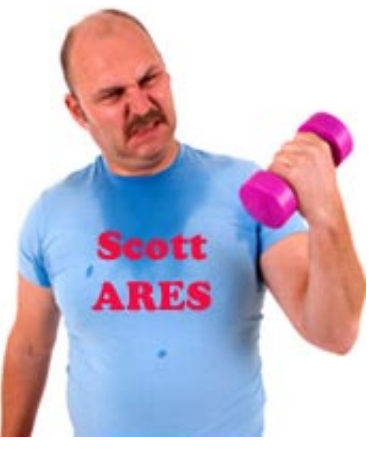

operating skills, not mobile set-up and operation. Hey, actual winter may be here in mid-February!

 The exercise will take place during the morning and should conclude by 11AM. After being notified through the phone tree, members will receive instructions to check in to a resource net where they will receive a tactical call. Next stop is the Scott ARES website where you will access the scenario specific to your tactical call.

 Once you have the scenario from the website, you follow the instructions and be prepared to provide communications for the served agency.

 Traffic will be passed either digitally or by voice, possibly on different frequencies, and each station will have the opportunity to send and receive at least one message. You can find out more on the Monday evening nets.

BREAK - OVER

The ARES COMMUNICATOR is published for the benefit of Amateur Radio Operators in Scott County and other interested individuals. EDITOR: Bob Reid, Scott County Emergency Coordinator Snail Mail: 13600 Princeton Circle Savage, MN. 55378 E-Mail: N0BHC@aol.com Phone: Home 952-894-5178 Portable 612-280-9328 Reader submissions encouraged!

# **Resolutions**

#### ARES Improvement Plan?

 The start of a new year is viewed by many as a fresh start at trying to improve some aspect of their life. The list of resolutions usually deal with important areas of life: financial, health, relationships. In fact the top ten resolutions for 2012 according to one pollster are as follows:

#### Top Ten Resolutions for 2012

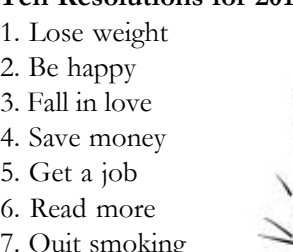

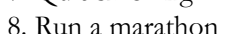

- 9. Get married
- 10. Move out

 One observer remarked that most of these goals could be appended with the word: again! Most of these are quite a steep hill to climb as anyone who has made any of these Resolutions cont'd on page 2

# ARES Activities

Weekly Net Monday 7 PM 146.535 mhz (s) Breakfast Saturday, January 14th Digital Monday, January 16th

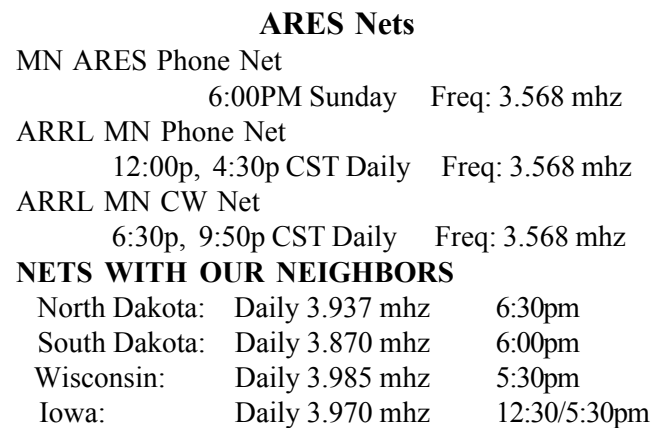

#### **Resolutions** - cont'd from page 1

resolution in the past knows.

 ARES members have a much easier stroll up a gentle slope! Think for a minute how you could contribute to improving the effectiveness of Scott ARES. The goal of Scott ARES is to: Provide accurate, rapid communications for a served agency.

 Accomplishing our goal takes just a little bit of effort by many ARES members. This is not as challenging as "Losing twenty pounds" or "Stop Smoking" or even "Save money".

 ARES members can consider taking one, or more, of the following ideas as a resolution for Scott ARES improvement for 2012:

1. Check in to the training net once a month.

2. Improve use of prowords such as OVER and OUT.

3. Follow good station identification procedure.

4. Transmit and or Receive one message each month.

5. Become proficient with digital modes (NBEMS).

See, none of these are as challenging as "Get Married" or maybe as enjoyable as "Be Happy". However, adopting just one of these goals as your own will improve Scott ARES ability to meet their goal. Come to think about it, you just might have some fun which is close to 'Be Happy"! I look forward to talking with you on the Monday evening nets this year.

BREAK - OVER

#### Emergency Coordinator Bob Reid N0BHC 13600 Princeton Circle Savage, MN 55378 952-894-5178 N0BHC@arrl.net Asst. Emergency Coordinator Bob Minor W0NFE 5210 West 141<sup>st</sup> Street Savage, MN 55378 952-894-2657 W0NFE@arrl.net Asst Emergency Coordinator Daniel Vande Vusse N0PI 5722 West 141<sup>st</sup> Street Savage, MN 55378 952-440-1878 Scott County ARES Contacts

N0PI@arrl.net

# Test Your NIMS Knowledge

 This month we will review some of the points from the course ICS-200b: ICS for Single Resources and Initial Action Incidents. Check your recall of the course material with these questions.

1. ICS Form 201:

A. Is completed by the Safety Officer in order to address safety concerns and identify mitigation measures B. Allows a Single Resource Boss to track major activities during each operational period

C. Contains status information for briefing the incoming Incident Commander or team, or other resources

D. Lists all resources and organization assignments for the upcoming operations period.

2. Which General Staff position conducts tactical operations, develops the tactical objectives and organization, and directs all tactical resources?

A. Finance/Administration Section Chief

- B. Logistics Section Chief
- C. Operations Section Chief
- D. Planning Section Chief

Check next month's ARES Communicator for the solution

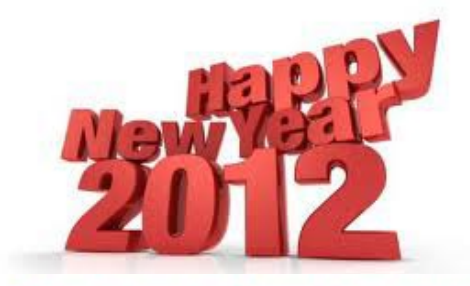

# Do you have your **2012 Scott ARES ID?**

### December NIMS Knowledge Solution

1) Select the TRUE statement:

B. Upon arriving at an incident the higher ranking person will either assume command, maintain command as is, or reassign command to a third party.

- 2) Branches within the ICS organization can be established:
- B. Geographically or functionally

#### What can go wrong?

#### Part One

#### By Lt. Dan Blackston, Chula Vista Police Department

 The following is part one of a list of seventy things to expect is not offered as a prediction of doom. Although most of the items are negative, this is a realistic list of problem areas that we can expect to face in a disaster. Recognizing that problems will appear and giving some thought to them prior to a disaster are steps towards overcoming them. Some of the areas require specific actions; some will diminish with time; some are inherent in disaster operations and must simply be accepted. Although not every one of the 70 listed items will occur in every emergency, the majority of them will appear in most situations. You are encouraged to scan the list, determine which items are or may become your responsibility, and determine how those items could best be handled or the problem reduced.

- 1. In an earthquake, there may be violent ground shaking; it will seem to last much longer than it actually does.
- 2. Fires will occur, caused by electrical shorts, natural gas, fireplaces, stoves, etc.
- 3. Fires in collapsed buildings will be very difficult to control.
- 4. The extent of the disaster will be difficult to assess, though this will be necessary to assure proper commitment of resources.
- 5. Emergency equipment and field units will commit without being dispatched. There will be an air of urgency and more requests for aid than units available to send.
- 6. Communications will be inadequate; holes will appear in the system and air traffic will be incredibly heavy.
- 7. Trained personnel will become supervisors because they will be too valuable to perform hands-on tasks.
- 8. Responding mutual aid units will become lost; they will require maps and guides.
- 9. Water will be contaminated and unsafe for drinking. Tankers will be needed for fire fighting and for carrying drinking water.
- 10. Citizens will volunteer but their commitment will usually be short-term.
- 11. There may be a multitude of hazardous materials incidents.
- 12. Aircraft will flood the area; law enforcement, fire, media, civilian, commercial and military aircraft will be a major concern.
- 13. The Command Post and/or EOC will be overrun with non-essential personnel; media, geologists, architects, engineers, representatives from other jurisdictions, etc.
- 14. Staging will be essential; the flow of personnel, equipment and supplies will be overwhelming.
- 15. Although it is an EOC function, the Field Command Post will become the temporary seat of government.
- 16. Electric power will be interrupted or will fail completely.
- 17. It will be difficult to shut off the gas; valves that are seldom, if ever, used will be difficult to find, and may not work when they are found.
- 18. Phone service will be erratic or non-existent. Pay phones will be the most reliable.
- 19. The media will have the best communications available; be prepared to share or impound their resources.
- 20. Fuel will not be available because there will be no electricity to run the pumps.
- 21. There will be an epidemic of flat tires; police, fire, and emergency medical vehicles will sustain a multitude of flat tires that will require repair in the field.
- 22. Fires will need to be investigated; mutual aid should include arson investigators.
- 23. The primary police department concern will be law enforcement; there will not be sufficient time or manpower to provide miscellaneous services.
- 24. It will be dark; there will not be enough generators or lights available.
- 25. Portable toilets will be in demand; there will be no place to go, and if a place is found there will be six photographers there to cover the event.
- 26. The perimeter will be difficult to control; citizens and media alike will offer good reasons why they should be allowed to enter the restricted area.
- 27. Search dogs will be needed early in the operation.
- 28. Documentation will be very important; there will be a multitude of requests for information later.
- 29. Riveted steel (oil and water storage) tanks may fail.
- 30. Streets will be impassable in some areas; it will be necessary to clear streets of rubble in order to conduct emergency operations.
- 31. The same buildings will be searched more than once unless they are clearly marked.

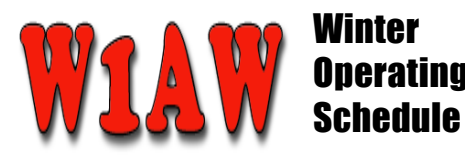

 The Amateur Radio Relay League (ARRL) provides a number of services that are helpful to Hams everywhere. The League's amateur station W1AW is just one of the services.

 W1AW follows a regular schedule of training and bulletin broadcasts. This is one of the very few instances that amateur communications are not two-way.

 Broadcasts are aired in a number of modes to provided practice in CW, digital modes: PSK31 and MFSK16, and voice. The station's schedule changes seasonally to take advantage of changing propagation conditions. Here is a condensed version of the Winter schedule.

#### Morning Schedule:

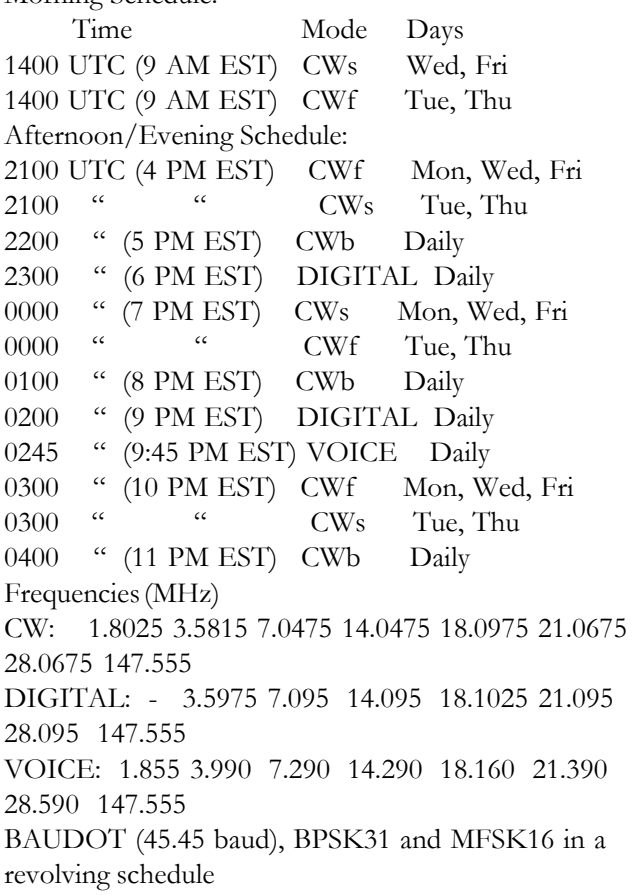

 The complete W1AW Operating Schedule may also be found on page 99 in the January 2012 issue of QST or on the web at, http://www.arrl.org/w1aw-operating-schedule BREAK - OVER

### Take a Dip in the General Pool

 Time to test your knowledge of the information covered by the General Class license exam. Each month we'll take a look at a selection from the question pool. Here is this month's sample:

1. Which of the following is a requirement for a non-licensed person to communicate with a foreign Amateur Radio station from a US amateur station at which a licensed control operator is present?

A. Information must be exchanged in English

B. The foreign amateur station must be in a country with which the United States has a third party agreement C. The control operator must have at least a General Class license

D. All of these choices are correct

2. What portion of the 10 meter band is available for repeater use?

- A. The entire band
- B. The portion between 28.1 MHz and 28.2 MHz
- C. The portion between 28.3 MHz and 28.5 MHz
- D. The portion above 29.5 MHz

(Check next month's issue of the ARES Communicator for the answer.)

### December General Pool Answer

1. What types of messages for a third party in another country may be transmitted by an amateur station? C. Only messages relating to Amateur Radio or remarks of a personal character, or messages relating to emergencies or disaster relief

2. Which of the following applies in the event of interference between a coordinated repeater and an uncoordinated repeater?

A. The licensee of the non-coordinated repeater has primary responsibility to resolve the interference BREAK - OVER

### What Can Go Wrong? cont'd from pg.3

- 32. In earthquakes, there will be after shocks; they will hamper emergency operations, create new fears among the citizenry and may cause more destruction than the original shock.
- 33. Many injured people will have to find their own way to medical treatment facilities.
- 34. Volunteer and reserve personnel may be slow to respond; they will put their own families' safety first.

On-duty public safety personnel will be concerned about their own families, and some may leave their posts to check on them.

### \$25 Raspberry Pi PC Nears Launch Date

 Budding computer hackers/scientists are about to get a welcome gift, albeit a bit late for Christmas 2011. The nonprofit Raspberry Pi Foundation (RPF) is nearing the release date of its surprisingly powerful and remarkably affordable Raspberry Pi line of bare-bones machines that have been developed in an effort to broaden kids' access to computers in the UK and abroad. How affordable? The figure above was no typo. Read on to learn just what US\$25 will get you when these nifty, fully-assembled, credit-card sized comput-

ers go on sale next month (sorry, case, monitor, keyboard and mouse not included ... we did say bare bones).

 Early models of the Pi will be offered in two versions. The first, Model A (US\$25), will sport 128M of RAM but no Ethernet port. Presumably, most of these will end up in educational use. The second, Model B (US\$35), will have a larger production run and offer

256M of RAM along with 10/100MBit networking capability. Both are powered by 700MHz ARM11 CPUs and include hardware support for OpenGL ES 2.0 and Blu-Ray caliber (1080p30 H.264) playback.

 Video, HDMI and audio outputs, a USB port (the Model B has two), a Flash memory card reader and several I/O (input/output) pins all come mounted on a 3.34 inch (85.6mm) by 2.08 inch (53.98mm) board around .67 inch (17mm) high. The whole unit weighs about 1.6 ounces (45g) and runs on 5 volts supplied by a micro USB socket rather than an onboard power supply (PSU) - the A draws 2.5 watts, the B, 3.5 watts.

Once the system is configured with user-supplied peripherals, Pi will initially drive ArchLinux, Debian and Fedora ARM GNU/Linux distributions - RPF has plans to add others later on. When it's up and running, the operating system presents in typical Linux format with command-line and desktop interfaces. Once channeled through the ARM architecture, document editors, web browsers and numerous other packages will perform as they would on a typical PC.

Unfortunately, Pi won't run Wine compatibility software, so Windows and other X86 apps aren't supported. Obviously, to keep the price so low, a number of desirable features had to be scaled down or eliminated entirely. But then, that also serves as incentive for creative hacking, which is what the Raspberry Pi is all about.

 A major force behind the whole project has been Eben Upton, current director of RPF. Back in 2006, while in the admissions department of Cambridge University, he noticed a downward trend in the skill-sets of A Level Computer Science applicants. Along with several colleagues (now also RPF trustees), Upton identified several reasons for this declining computer savvy among students. Gone were the Amigas, Commodore 64s and other machines of that ilk

> upon which the previous generation learned to program, replaced with home PCs and game consoles. Overall, curriculum emphasis had begun to switch from programming to website design and the fading dot-com boom didn't help matters much, either.

 Upton eventually left Cambridge and became a SoC (system-on-achip) architect at US Fortune 500 semiconductor giant Broadcom. In his spare time, he began

designing prototype machines with the aim of restoring computer literacy via affordable access to the hardware. By 2008, multimedia capable CPUs, originally designed for mobile devices, became inexpensive enough that Upton's dream had a real promise of coming to fruition.

 Over the next three years, Upton and his Pi team scoured the world in a quest for low-cost quality components that would meet their design and price-point goals. Now, finally, the results of all their hard work are about to pay off. Evidently, good things still do come in small packages.

"I'd say that I very much hope that  $2012$  will be the year that Raspberry Pi, and other cheap, open devices like it, begin to change the way that people, and in particular children, interact with technology," Upton told Gizmag. ìThe future of our economy depends on our producing a new generation who have the skills and understanding to create new technologies rather than merely using them. Hopefully initiatives like ours can make a small contribution to this goal."

 For specs and information on availability, go to the RFP website: http://www.raspberrypi.org/

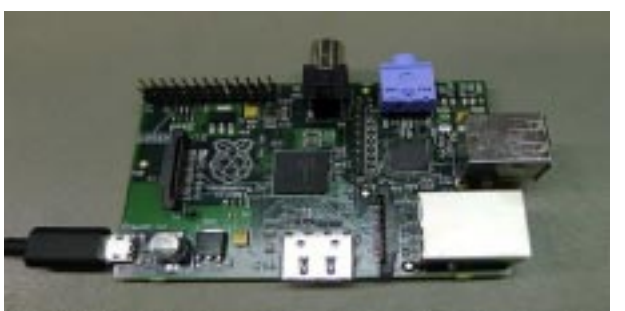

Component view of the \$25 Raspberry Pi credit card-sized computer.

#### ARES Communicator January, 2012 page 6

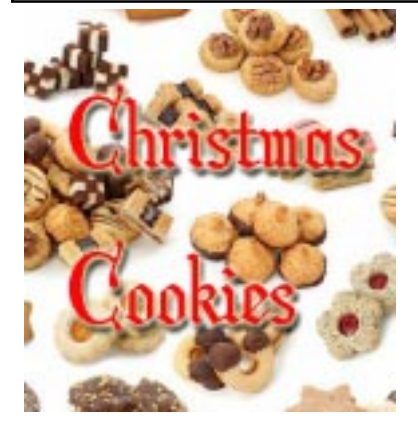

# December **Crossword** Solution

1. THUMBPRINT—With their bright red raspberry jam center, these festive cookies will liven up every Christmas cookie platter. Not just for Christmas cookie trays, these cookies also make a sweet addition to any Valentine's dessert tray!

5. SUGARCOOKIES—Soft & buttery, melt-in-yourmouth cookie made with cream of tartar and rolled in red & green sprinkles.

8. GINGERBREADMEN-Christmas baking wouldn't seem complete without a batch of these cute cute little men. They are fragrant with molasses and ground ginger, cinnamon, nutmeg and cloves; the amounts of which can be adjusted to suit your own individual taste.

9. SPRITZ-Known as Swedish Butter Cookies or Pressed Butter Cookies, are a very popular Christmas cookie, not only in Scandinavia, but also here in North America. They have a lovely vanilla flavor and a rich buttery texture that is tender crisp. Their name implies a German word meaning "to squirt".

#### Down

2. MOLASSES-Cinnamon, cloves and ginger, brown sugar and butter all rolled in sugar. Better than Grandma's cookies!

3. SNICKERDOODLE-Old-fashioned, made-fromscratch cookies made with cream of tartar & rolled in cinnamon and sugar. So tender, they melt in your mouth! Share their name with a candybar

4. PEANUTBUTTERBLOSSOM-Hershey's Chocolate Kisses are provocatively placed on top of tender, mouthwatering cookies and rolled in sugar.

6. SHORTBREAD-Scottish in origin, this rich, tender and crumbly straw colored biscuit (cookie) was once only served during Christmas and New Year's Eve (Hogmanay).

7. RUSSIANTEACAKES-A ball-shaped cookie with chopped walnuts, rolled in powdered sugar. BREAK - OVER

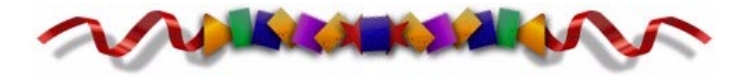

## Clikka Mouse

 Not everyone can easily click a mouse. Many people with permanent motor disability have difficulties, along with those suffering Repetitive Stress Disorder or Carpal Tunnel Syndrome, and anyone recovering from hand surgery. Clikka Mouse is innovative "work around" software that addresses the problem and best of all, it's free.

 Head-pointers and other assistive devices have long been used by people with disabilities to move a cursor. However, once you move to the object you want to click on, it's very difficult to push the mouse button without accidentally moving the cursor again in the process. In other words, it's easy enough to move a mouse with a head-pointer, but

clicking can be tough.

 Clikka Mouse, designed by Marcello Petrio e Gianni Baini, works with devices like head pointers to enable "automatic" clicking. Clikka emulates the double, single, left, middle and right clicks of a regular mouse without the need to use mouse buttons.

 As shown in the Bar Window screen shot, Clikka Mouse puts a small bar at the left of your screen (which remains hidden when not needed). The user can select which "click"

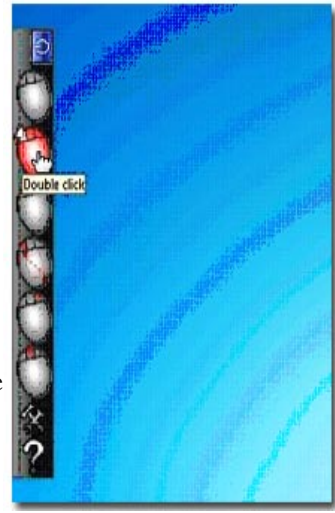

function is to be automatically performed.

 The cursor is then dedicated to this particular action, and will perform it once the cursor has come to rest on a selected object (such as a tab, icon, etc).

The program's "Tolerance" setting determines how quickly it will select an object prior to clicking.

 For example, Tolerance set at 0 means that as you run the cursor across your Desktop screen, it will immediately select the first icon it comes across. Tolerance set to 10 gives the user much more time to make a selection before the icon is highlighted.

The other crucial program setting, "Wait before click" allows you to determine how many seconds should elapse before actually clicking on the selected object (from 2 to 20). Unless you want to click on everything your cursor comes into contact with, you need to select a value of at least 5-10 seconds for your settings.

 Clikka Mouse requires no hand dexterity to operate and can be downloaded free from websites such as Softpedia and CNET.

## Ten-Ten **International**

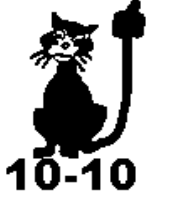

 Ten-Ten International Net, or 10-10 for short, is an organization of amateur radio operators dedicated to maintaining high levels of amateur radio communications on the 10-meter amateur band (28.0-29.7 MHz). The Ten-Ten International Net, Inc. was formed in 1962 as the Ten-Ten Net of Southern California. Its purpose was to promote activity and good operating practice on the ten meter amateur band. During the first few years the organization grew slowly, but by 1975 there were 10,000 members, and the word "International" had crept into the name. There have now been over 75,000 10-10 numbers issued world wide.

 The Ten-Ten International Net is a non-profit entity incorporated under the laws of the State of California. Ten-Ten (or more commonly "10-10") has no paid employees. All of its officers and managers serve on a voluntary basis, and are reimbursed for necessary expenses only. With the great expansion of the organization in recent years, it has been necessary to employ computer processing for membership records and mailing labels. This has also permitted publication of a Membership Roster at suitable intervals and has facilitated mailing the quarterly 10-10 International News, which is sent to all paid-up members.

Ten-Ten's principal expenses are for printing, postage, and computer processing. Annual dues are \$15.00 US members and \$18.00 DX members to provide funds for expenses.

 A membership card, certificate of membership and other items are sent to new members when membership is granted. Each new member is assigned a unique  $"10-10$ Number" which is retained for life, regardless of a change of callsign. A 10-10 number is never re-issued. When one becomes an SK (Silent Key), his/her number is still listed in the membership records and Membership Roster. You will find an application for membership at: http:// www.ten-ten.org/memship.html

Paid-up (ACTIVE) members receive a copy of the 10-10 International News, 10-10's own magazine which is published each quarter, and are eligible to participate in various 10-10 activities.

A favorite part of 10-10 for members is "Paperchasing". Most 10-10 chapters issue Certificates for contacting certain numbers of their members. Usually after receiving the first, or basic certificate, the chapter issues "upgrades"

for contacting additional chapter members, and additional certificates and/or points can be earned.

 Each chapter establishes their own rules for their certificates and it is usually necessary to contact a chapter member during the chapter's weekly net meeting. 10-10 issues a 10-10 Chapter Award and Certificate Guide that provides the information regarding certificates and upgrades issued by each 10-10 Chapter.

The local  $10 - 10$  chapter is Twin Cities Chapter: http:// k0dbk.net/main/page\_twin\_cities\_chapter.html Some Twin City metro nets include: Sky Blue Waters Net, Tin Lizzie Net, and TC Chapter. These three group nets run onSunday 28.715, 0200Z (Summer) 0300Z (Winter); Thursday 28.380, 0100Z (Summer & Winter).

You can find a link to the current  $10 - 10$  net directory on the Member Resources page at the Scott ARES website www.scottARES.org.  $10 - 10$  nets in Minnesota from the  $10 - 10$  net directory are as follows:

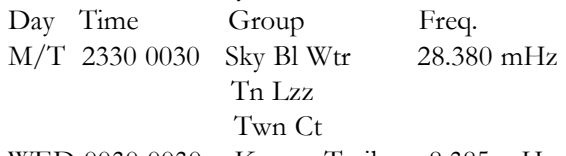

WED 0030 0030 Kansas Trails 8.385 mHz

BREAK - OVER

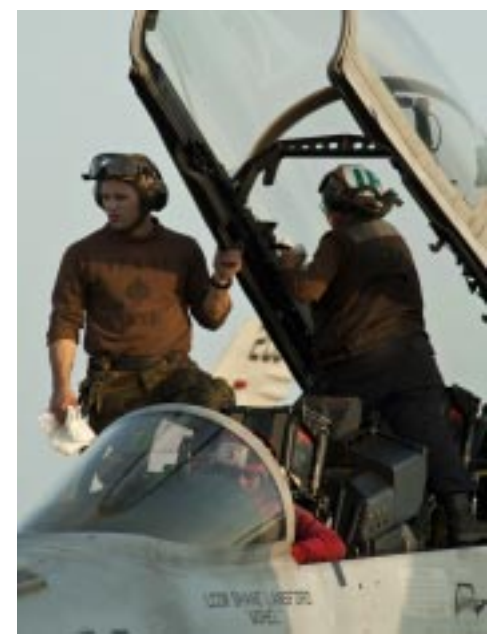

ARABIAN SEA Sailors clean the canopy of an F/A-18F Super Hornet from the Black Aces of Strike Fighter Squadron (VFA) 41 aboard the Nimitz-class aircraft carrier USS John C. Stennis (CVN 74), deployed to the U.S. 5th Fleet area of responsibility conducting maritime security operations and support missions as part of Operation Enduring Freedom.

#### Self-Healing Electronic Chip

Self-repairing electronic chips are one step closer

 The group has created a circuit that heals itself when cracked thanks to the release of liquid metal which restores conductivity. The process takes less than an eye blink to bring the circuit back to use.

 The researchers said that their work could eventually lead to longer-lasting gadgets as well as solving one of the big problems of interplanetary travel.

 The work was carried out by a team of scientists and engineers at the University of Illinois at Urbana-Champaign and is published in the journal Advanced Materials.

 The process works by exploiting the stress that causes the initial damage in the chips to break open tiny reservoirs of a healing material that fills in the resulting gaps, restoring electrical flow.

 To test their theory the team patterned lines of gold onto glass to form a circuit. They then either placed microcapsules 0.01mm wide directly onto the lines or added a thin laminate into which they embedded larger 0.2mm microcapsules. In both cases the microcapsules contained eutectic gallium-indium - a metallic material chosen for its high conductivity and low melting point.

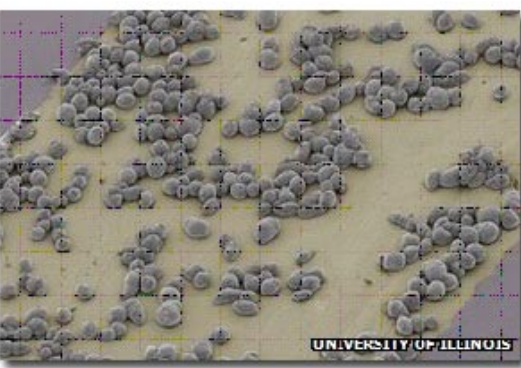

Tests showed small microcapsules filled with liquid metal healed fractures in a gold circuit restoring conductivity

 This device was then sandwiched between another layer of glass and acrylic and connected to electricity. The researchers then bent the circuit until it cracked causing the monitored voltage to fall to zero.

They said the ruptured microcapsules then healed most of the test circuits within one millisecond and restored nearly all of the measured voltage.

 The smaller capsules healed the device every time but were a little less conductive than the larger ones which had a slightly lower success rate. The team suggested that a mix of differently sized capsules would therefore give the best result. The devices were then monitored for four months during which time the researchers said there was no loss of conductivity.

 The leader of the group said the theory could prove a boon to the space industry. "The only avenue one has right now is to simply remove that circuitry when it fails and replace it- there is no way to manually go in and fix something like this," said aerospace engineering professor Scott White.

 The research team hope to adapt the process to create longer lasting rechargeable batteries "I think the real application area that you'll see for something like this is in electronics which are incredibly difficult to repair or replace - think about satellites or interplanetary travel where it's physically impossible to swap out something."

The research is an offshoot of the university's research into extending the lifetime of rechargeable batteries. The reason current systems fail after repeated use is often because microdamage inside the devices has disrupted the conductive flow of electrons from one end of the batteries to the other. The team said that if they could solve the problem electric

> car batteries might last years longer than they do at present, making the vehicles much cheaper to maintain.

 The group also claimed that the technique had the potential to offer more sustainable consumer electronic devices. Professor White gave the example of mobile phone buttons that stopped working if repeated use had caused cracks in the circuitry below. He said self-healing systems would extend handsets' lifespans.

 When asked whether profit-driven electronics makers would want this he replied: "I believe any company would want to provide their customer with the

best performing product and if they don't, then other companies will step into the market to provide it. "Basically what you see is that electronics are cycled now to give you added functionality. "Maybe the way to do this is not to physically build new circuits and packages every time, but let's have longer lasting ones.

 ìThen the redesigns can be more software based or functionality driven, saving us from using up our precious resources by building millions of cellphones every year."

BREAK - OVER

Q. Why do chimpanzees prefer to eat snails?

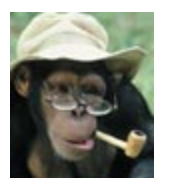

A. They donít like fast food!

## Yaesu USA is Back!

#### Amateur Radio Division Breaks with Motorola, Changes Name

 After four years under the Motorola umbrella, Yaesu has split from that company. According to Vertex Standard President and Chief Executive Officer Jun Hasegawa, effective January1, 2012, Motorola will keep the Vertex Standard Land-Mobile Division, while the amateur, marine and air-band will be under the Yaesu Musen banner. The new company will be known as Yaesu USA here in the US.

 ìThis reorganization will allow us to concentrate in amateur, marine and air-band business, which will better leverage and align the strengths of our entire business operation," Hasegawa said in a press release dated December 27. "We believe that there is an exciting opportunity to evolve our organization to meet the needs of the Amateur Radio, Marine equipment and air band telecommunication industries by continuing to provide specialized services and the highest quality products."

Hasegawa explained that the new company's name will be Yaesu Musen, "a name our business partners have been familiar with for over 50 years. We are delighted to bring

you the legacy of trust, quality and solid customer service that has always been associated with the Yaesu Musen company name."

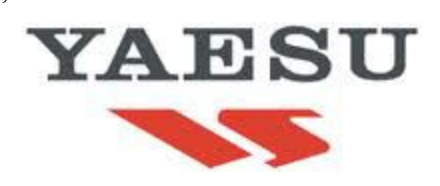

 While Yaesu Musen will have a new Japanese address, the address and phone numbers — as well as the US operations and sales organization – for Yaesu USA will not change. Dennis Motschenbacher, K7BV, will remain in charge of Yaesu USA's sales division. BREAK - OVER

 $\lq\lq$  predict future happiness for Americans if they can prevent the government from wasting the labors of the people under the pretense of taking care of them."

Thomas Jefferson

### Texting + Driving = Disaster

 State attorneys general and the Ad Council are launching a campaign aimed at drivers 16-24 years old. They say: When you text and drive, you're not multitasking; you are driving blind.

 In spite of efforts by The National Highway Traffic Safety Administration (NHTSA), there is new proof that warnings against distracted driving aren't being heeded.

The groups say it's all very good to enact laws and try to enforce them, but what it really takes is a change in attitude and change of the culture in which people operate. They want to drive home the message that when you text and drive, you're putting yourself and people around you in danger.

 The new multimedia campaign is created pro bono by the New York advertising agency, The Concept Farm.

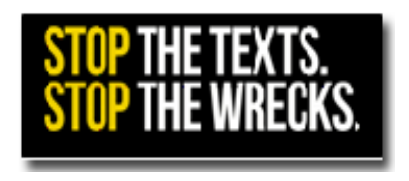

It's message: "Stop the Texts. Stop the Wrecks." (www.stoptextsstopwrecks.org/#home)

 The Ad Council hopes to reach 8 million people with its message. They hope to affect the kind of cultural change that helped reduce drunken driving and smoking.

 Transportation Secretary Ray LaHood recognizes that mobile devices have become a central part of the way people of all ages communicate. When it comes to staying safe behind the wheel, parents have a critical role to play in setting a good example.

The NHTSA's success with national efforts such as the "Click It, or Ticket" campaign (which helped drive seatbelt use from 15 percent to 85 percent), makes them believe that a combination of public outreach, strong laws and effective policing can change driver and passenger behavior.

 Reaching Drivers Early: Some parents have forbidden their new driving teenagers to have their cell phones turned on while driving. Others have imposed driving penalties, including loss of driving privileges if their teens answer a text or a call while driving. These can be checked by logging onto their teen's cell phone accounts and checking their activity during the time that they would be driving.

 Teaching our teen drivers early can make a difference for their whole life.

Out of sight, out of mind: When you're in the car, put your phone where you can't get it. A place where you won't even be tempted to look for it. No phone. No texting.

### How to be an Ecom Lid

Lid (lid) n 1. A removable cover for a hollow receptacle. 2. An eyelid. 3. An untrained or inconsiderate radio operator who disregards operating procedure.

Let's see how a person goes about becoming a Lid as described in the third definition. Anyone aspiring to be a Lid already knows that the only reason other people turn on their radio is for the opportunity to hear the Lid speak. Now, a few pointers on how to hone your skills and become a superior Lid.

 First, ignore the instructions of the NECOS when checking in to the net. What could he have to say that is more important than your presence on the net?

 Second, when you check in make sure to announce that you are checking in "One for the count". That way everyone will know that you cannot possibly benefit from any training that occurs during the net and are there only to provide others with the privilege of listening to you.

Third, be sure to announce "Back to Net" when you have finished your speech. Surely if you didn't provide this specific instruction the NECOS wouldn't know that they are free to resume their duty for maintaining efficiency and discipline on the net.

 Forth, prowords are for other people. Your operating cannot be restricted by using OVER or OUT. After all, didn't you just announce that control went "Back to net!"

Fifth, don't bother to ask permission to secure from a directed net. Once you have completed your magnificent remarks what else remains to be said that is worth listening to anyway? Just flip the switch and walk away. Those operating procedures are for other operators who arenít as skilled as you.

 If you follow these five easy pointers you will be almost guaranteed first class Lid status on any directed net. What happens to Lids? Well, at our house Lids hit the recycling bin and are never heard from again once they have served their purpose.

 What! Do Lids have a purpose? Yes, they serve as an example to show how a single individual who does not follow the same procedures as other net participants can disrupt the efficient operation of a net and contribute to errors in communications. You can review the 'Lid List' on the Scott ARES website: http://www.scottares.org/ MemberResources.htm for some additional time-wasters

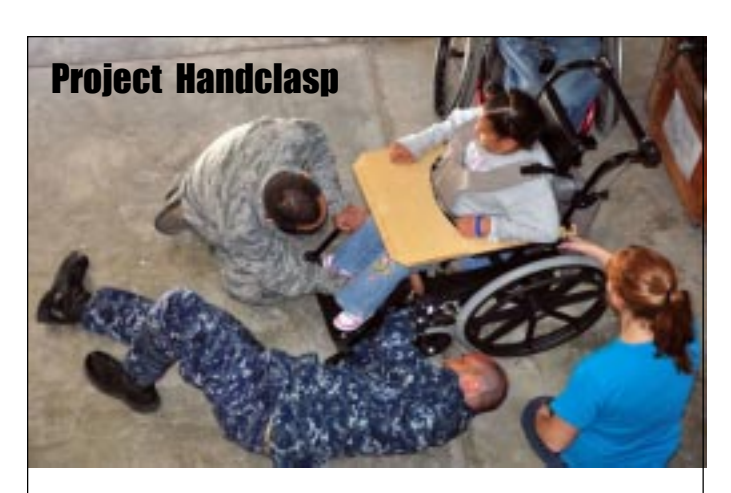

ANTIGUA, Guatemala Cmdr. Garry Wright, right, mission commander of Southern Partnership Station 2012, and Maj. Ivan Acosta, an Air Force officer embarked aboard High Speed Vessel (HSV 2) Swift, adjust a wheelchair at the Hope Haven Guatemala facility in Antigua. Service members embarked aboard Swift put together wheelchairs donated through Project Handclasp. Swift is in Guatemala for Southern Partnership Station 2012, an annual deployment of U.S. ships to the U.S. Southern Command area of responsibility in the Caribbean, Central and South America.

#### Lid cont'd from col. 1

to avoid. So, next time you run across some Lid behavior, just ask yourself what can of worms we opened by tolerating this type of operation on the net.

 Try to constantly improve your personal operating habits so you don't find yourself in the recycle bin.

BREAK - OVER

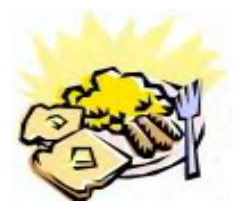

ARES Breakfast Saturday, January 14th 7:30AM Perkins Restaurant Savage, MN

NECOS Schedule January 2012 2 Jan KC0YHH Tony 9 Jan N0PI Dan 16 Jan W0NFE Bob 23 Jan KB0FH Bob 30 Jan KC0YHH Tony 6 Feb N0PI Dan